## SAP ABAP table INM\_STATUS\_UPD\_CONTEXT {Context for status update}

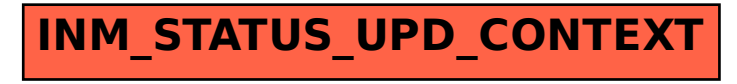